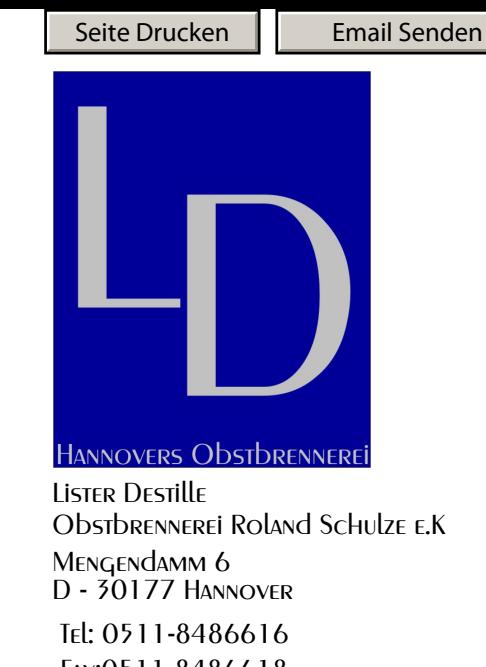

## **Anmeldung für Gruppen zum Geiste brennen ab 10 - 20 Personen**

**Termine nach Vereinbarung! Veranstaltungsdauer ca. 3 Std.**

Fax:0511-8486618 www.listerdestille.de info@listerdestille.de

Wir lassen die Geister raus!

Bei diesem kleinen Brennseminar erfahren sie wie sie aus unterschiedlichen Früchten einen Geist herstellen können. Jeder Teilnehmer erhält zur Veranstaltung eine Tischdestille mit 0,5 Liter Inhalt zum destillieren. Ein spannendes Erlebnis wenn der erste eigene hochprozentige Alkohol aus der Destille läuft.

Die Themen im einzelnen:

1. Rohstoffe für die Geistherstellung, Maischezubereitung

2. Unterschiede in der Herstellung von - Geist - Obstbrand - Spirituose

3. Geistherstellung an der Tischdestille

4. Verkostung / Probenausschank von 5-6 unterschiedlichen Bränden/Likören

Im Preis enthalten sind: Probenausschank, Erfrischungsgetränke wie Mineralwasser,Kaffee,Tee,

kleiner Snack aus Brot,Käse und Oliven

(zusätzliche Angebote sind nach Absprache möglich)

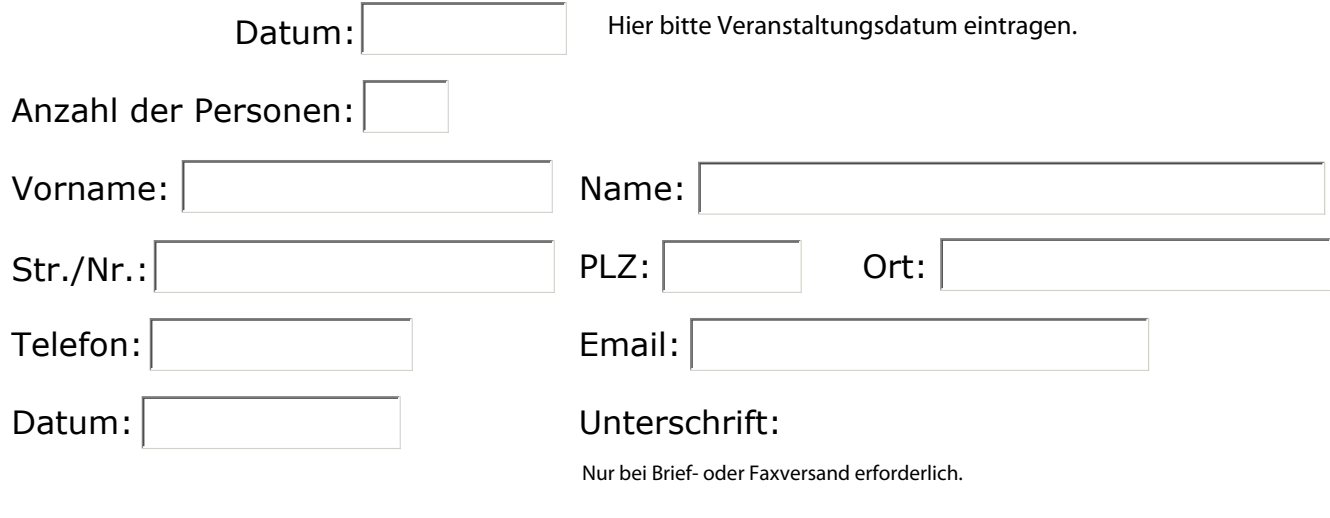

Nach Eingang ihrer Anmeldung erhalten sie von uns eine Bestätigung per email.

Den Teilnahmebetrag pro Person von € 35, - inkl. 19% MwSt bezahlen Sie bitte bis 14 Tage vor Veranstaltungsbeginn in unseren Geschäftsräumen, oder per Überweisung auf das Konto: Lister Destille bei der Hannoverschen Volksbank IBAN:DE78 2519 0001 0533 2974 00 ein.

Möchten sie eine Nachricht hinterlegen dann benutzen sie bitte das untere Textfeld